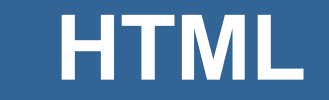

INF1802 Profa. Melissa Lemos

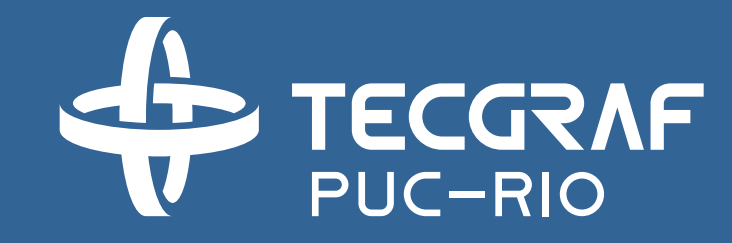

## **Outline**

- HTML The language
- Hello World
- Main tags

## Reference

- W3Schools
	- <http://www.w3schools.com/html/>
- Coursera
	- [www.coursera.org](http://www.coursera.org/)
	- Responsive Website Basics: Code with HTML, CSS, and JavaScript
	- University of London
	- Prof. Dr Matthew Yee-King

### Client-Server Model Client-Server Model

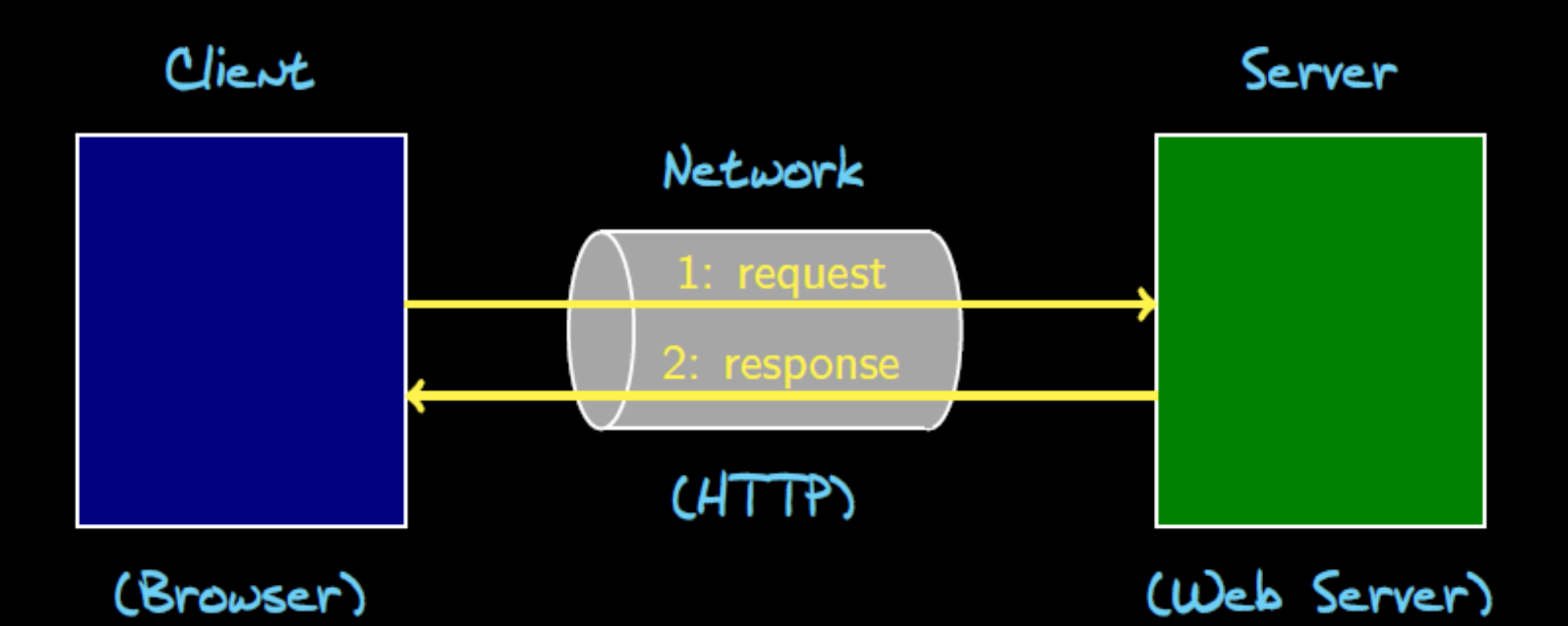

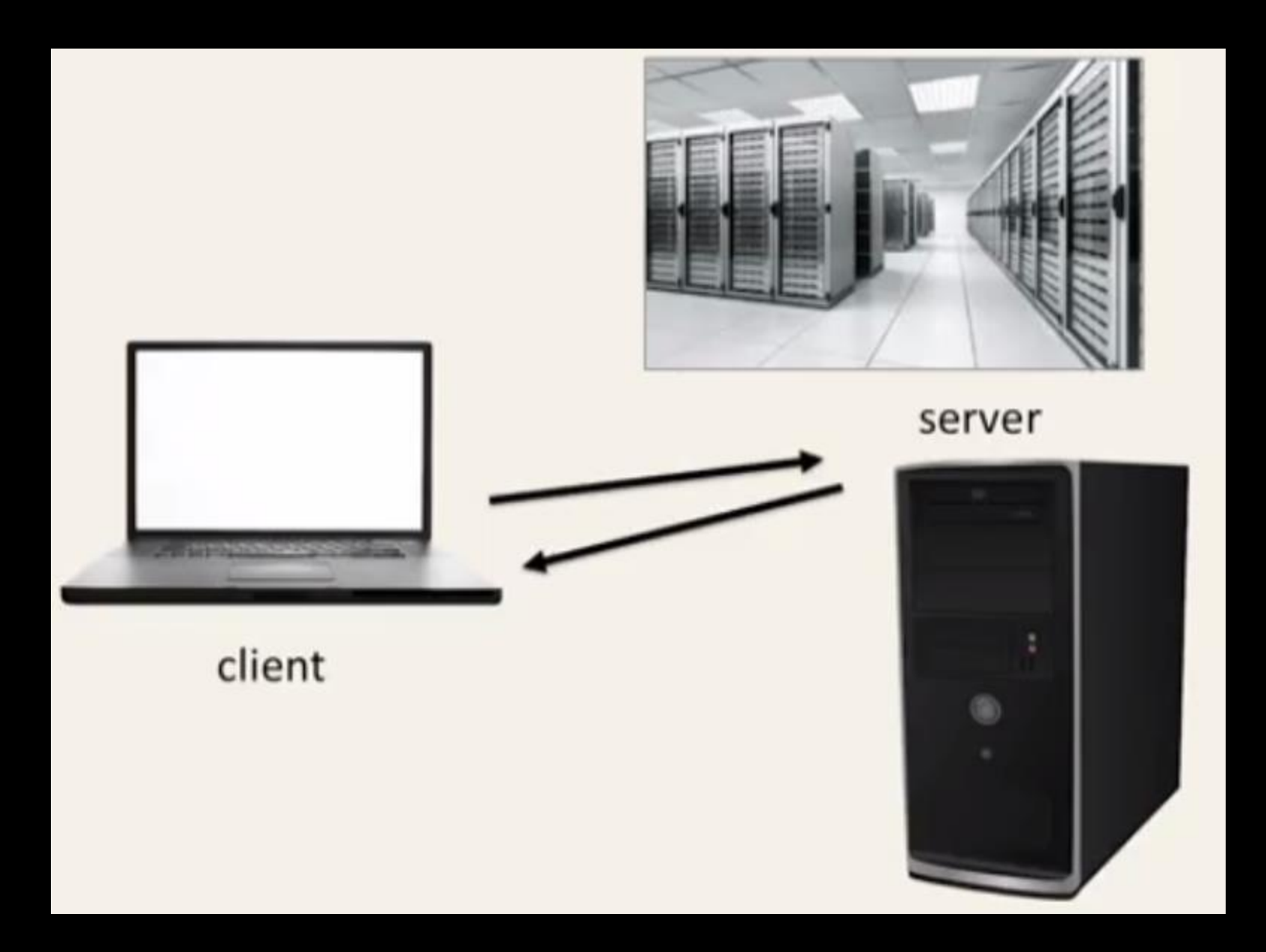

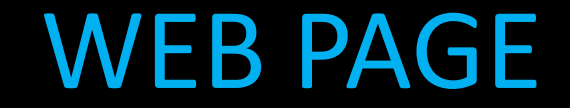

# What most people see? The rendered page.

What programmers see? The source code.

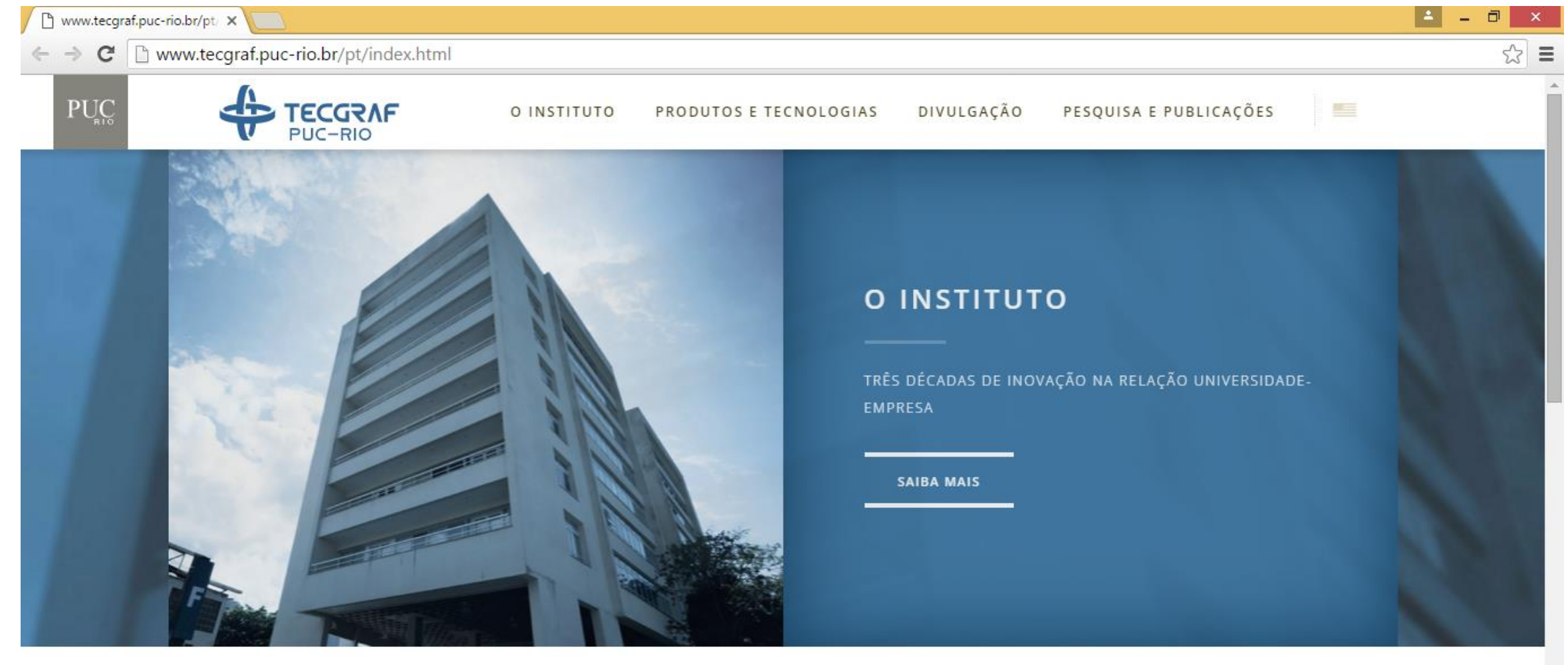

 $\begin{picture}(40,40) \put(0,0){\line(1,0){10}} \put(10,0){\line(1,0){10}} \put(10,0){\line(1,0){10}} \put(10,0){\line(1,0){10}} \put(10,0){\line(1,0){10}} \put(10,0){\line(1,0){10}} \put(10,0){\line(1,0){10}} \put(10,0){\line(1,0){10}} \put(10,0){\line(1,0){10}} \put(10,0){\line(1,0){10}} \put(10,0){\line(1,0){10}} \put(10,0){\line(1$ 

SEMINÁRIO - MIDDLEWARE

#### **CLOUDSCAPE BRAZIL 2015**

PARA A INTERNET DAS

#### SEMINÁRIO - DESAFIOS DE PESOUISA NAS ÁREAS DE

Profa. Silvana da UFRI apresenta seminário no

Prof. Markus Endler do Departamento de

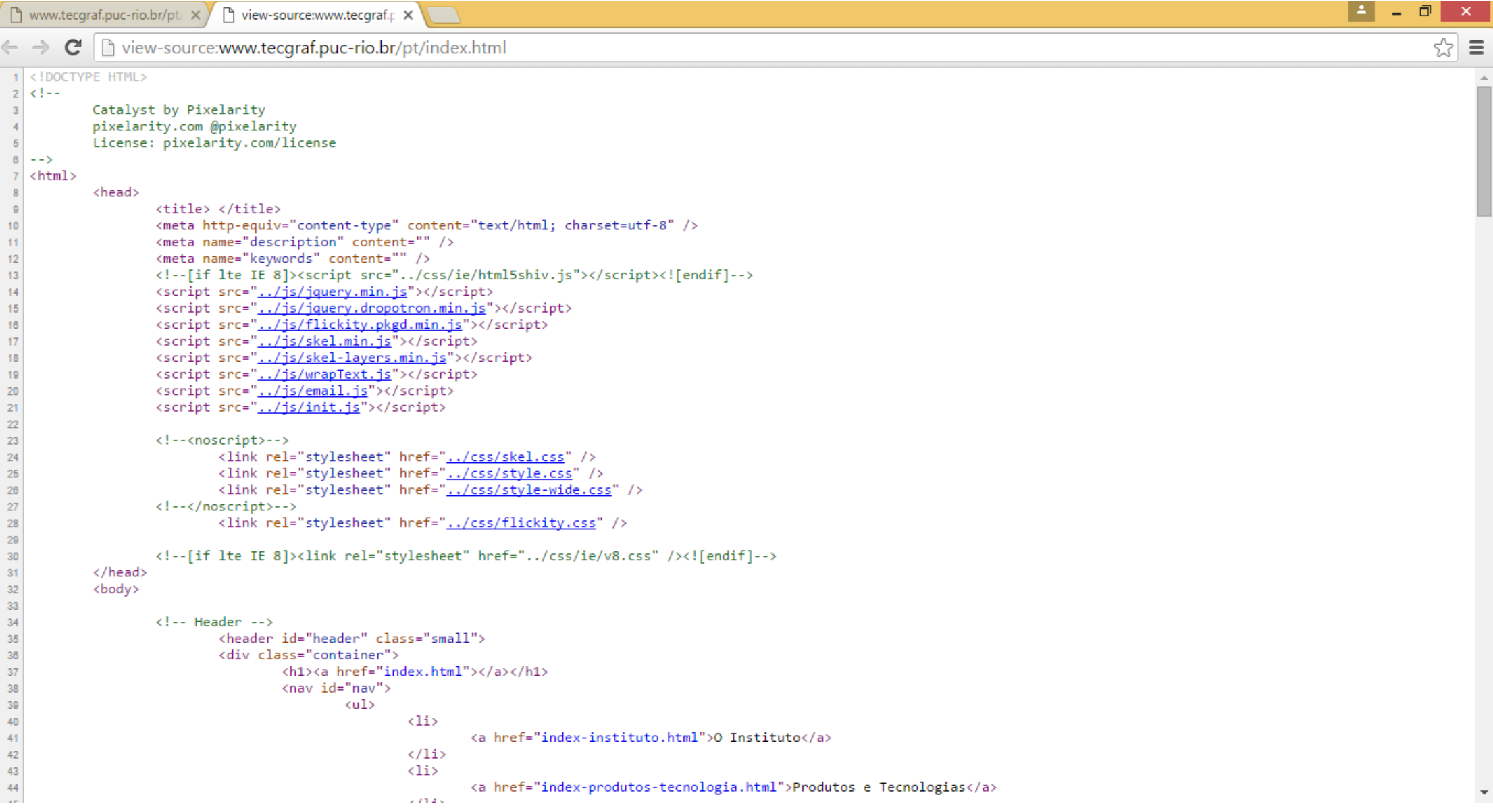

## How to display contents on a web page?

# How to make that content look good?

## How to make that content interactive?

#### Technologies

**HTML Page Structure**

**CSS Page Appearance**

#### **Javascript Page Interactivity**

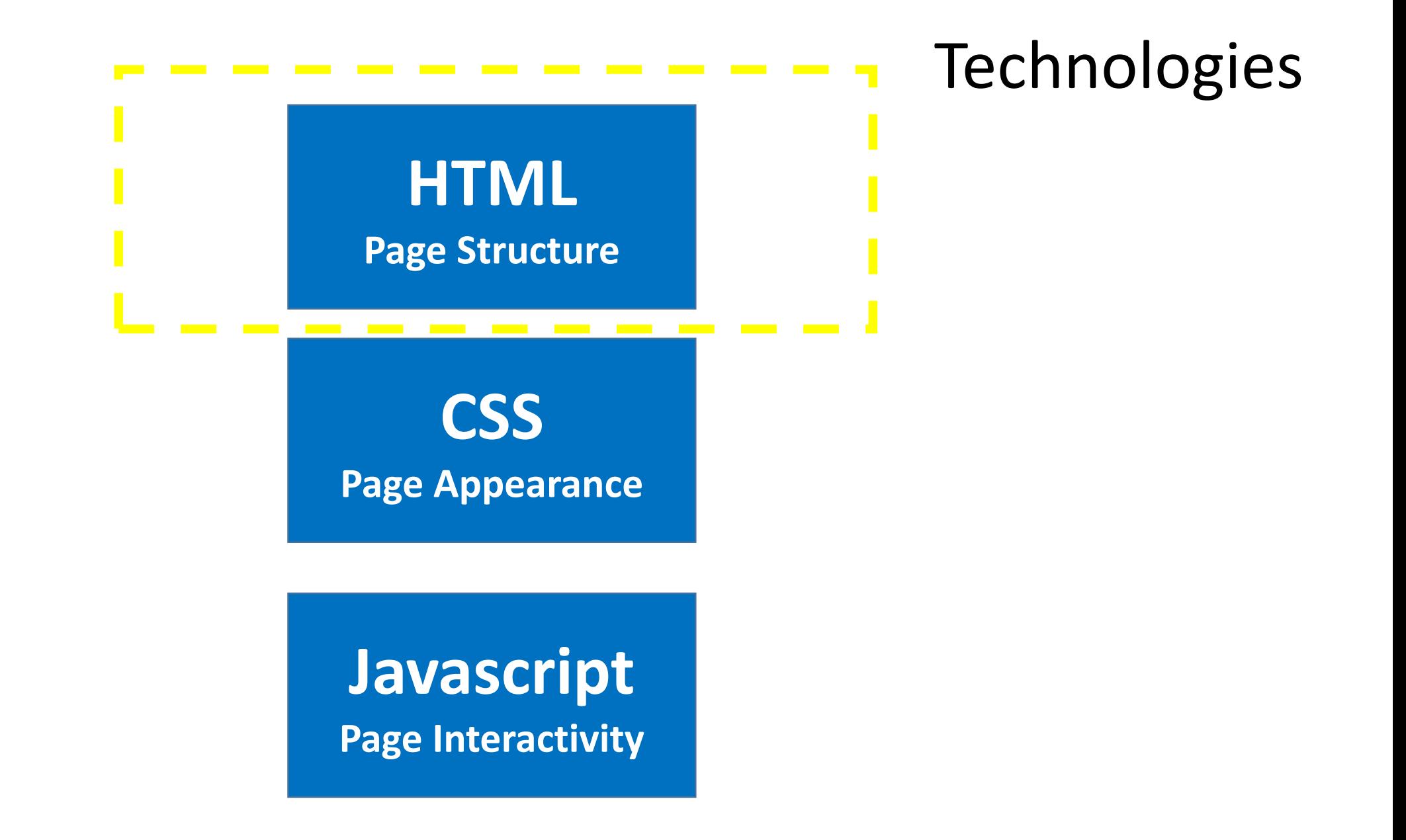

#### Architecture

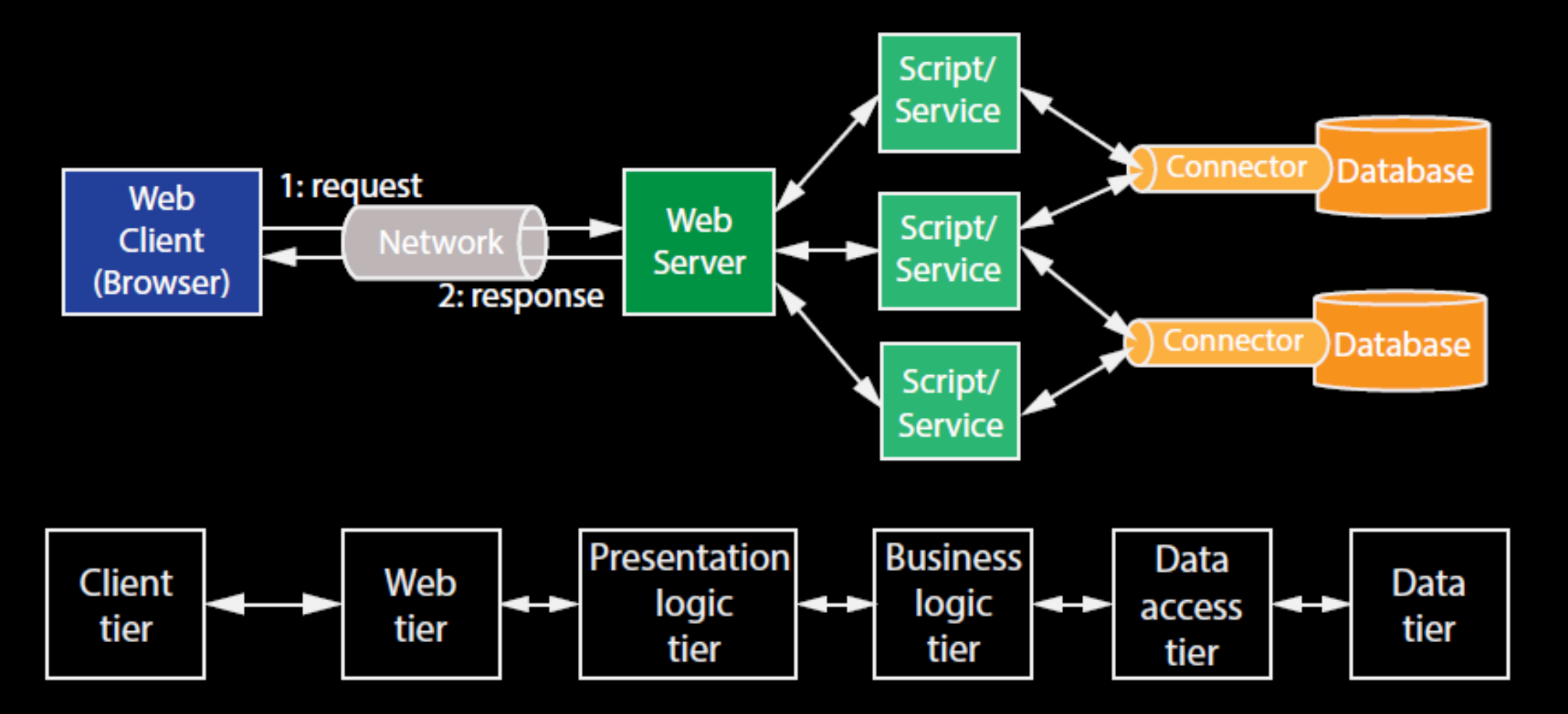

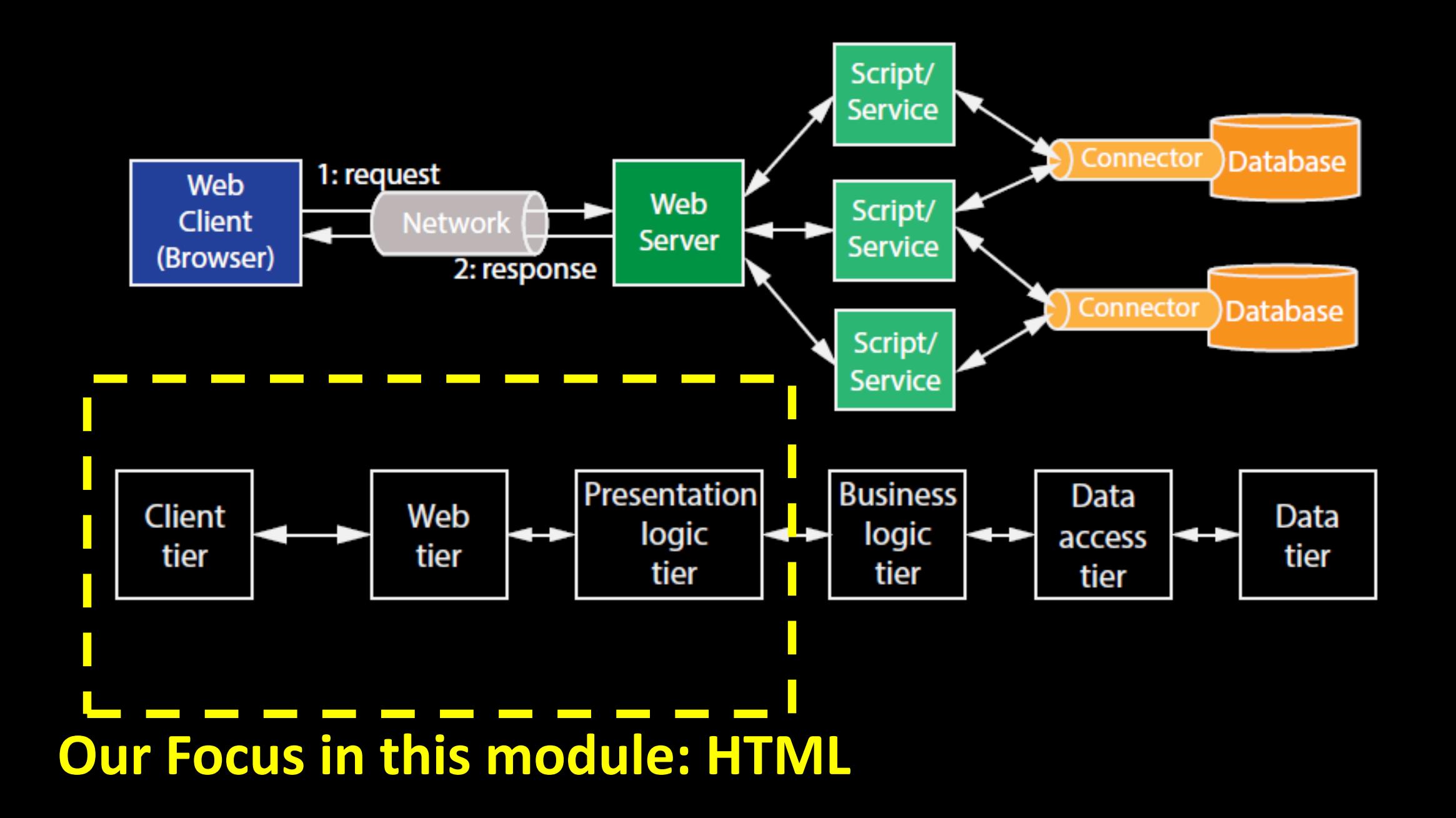

### HTML

- Hyper Text Markup Language
- Text file containing small markup tags
- .html or .htm file extension

#### Versions

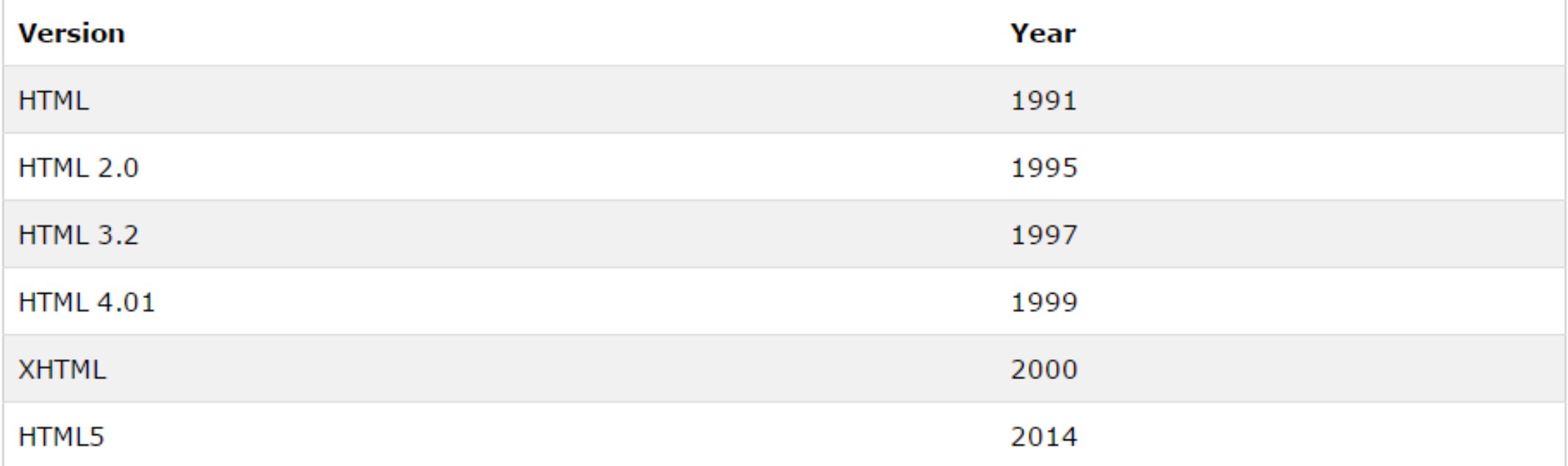

□

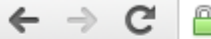

 $\mathbf{C}$  |  $\mathbf{A}$  https://www.w3.org/History/19921103-hypertext/hypertext/WWW/TheProject.html

■☆|  $\equiv$ 

#### World Wide Web

The WorldWideWeb (W3) is a wide-area hypermedia information retrieval initiative aiming to give universal access to a large universe of documents.

Everything there is online about W3 is linked directly or indirectly to this document, including an executive summary of the project, Mailing lists, Policy, November's W3 news, Frequently Asked Questions.

#### What's out there?

Pointers to the world's online information, subjects, W3 servers, etc.

#### Help

on the browser you are using

**Software Products** 

A list of W3 project components and their current state. (e.g. Line Mode, X11 Viola, NeXTStep, Servers, Tools, Mail robot, Library)

Technical

Details of protocols, formats, program internals etc

Bibliography

Paper documentation on W3 and references.

#### People

A list of some people involved in the project. History

A summary of the history of the project. How can I help?

If you would like to support the web...

#### Getting code

Getting the code by anonymous FTP, etc.

• Tim Berners-Lee  $-$  26 years ago

https://www.w3.org/History/19921103- $\bullet$ hypertext/hypertext/WWW/TheProject.html

### The development environment

- Text files
- Use a plain text editor
	- TextWrangler (Mac)
	- Notepad++ (PC)
	- Sublime Text ( OSX, Windows, Linux )

### Browser

- To be able to view our web page we need to use a browser
- Current the most widely-used browser is Google Chrome.
- Pay attention ! There is no uniformity across browsers

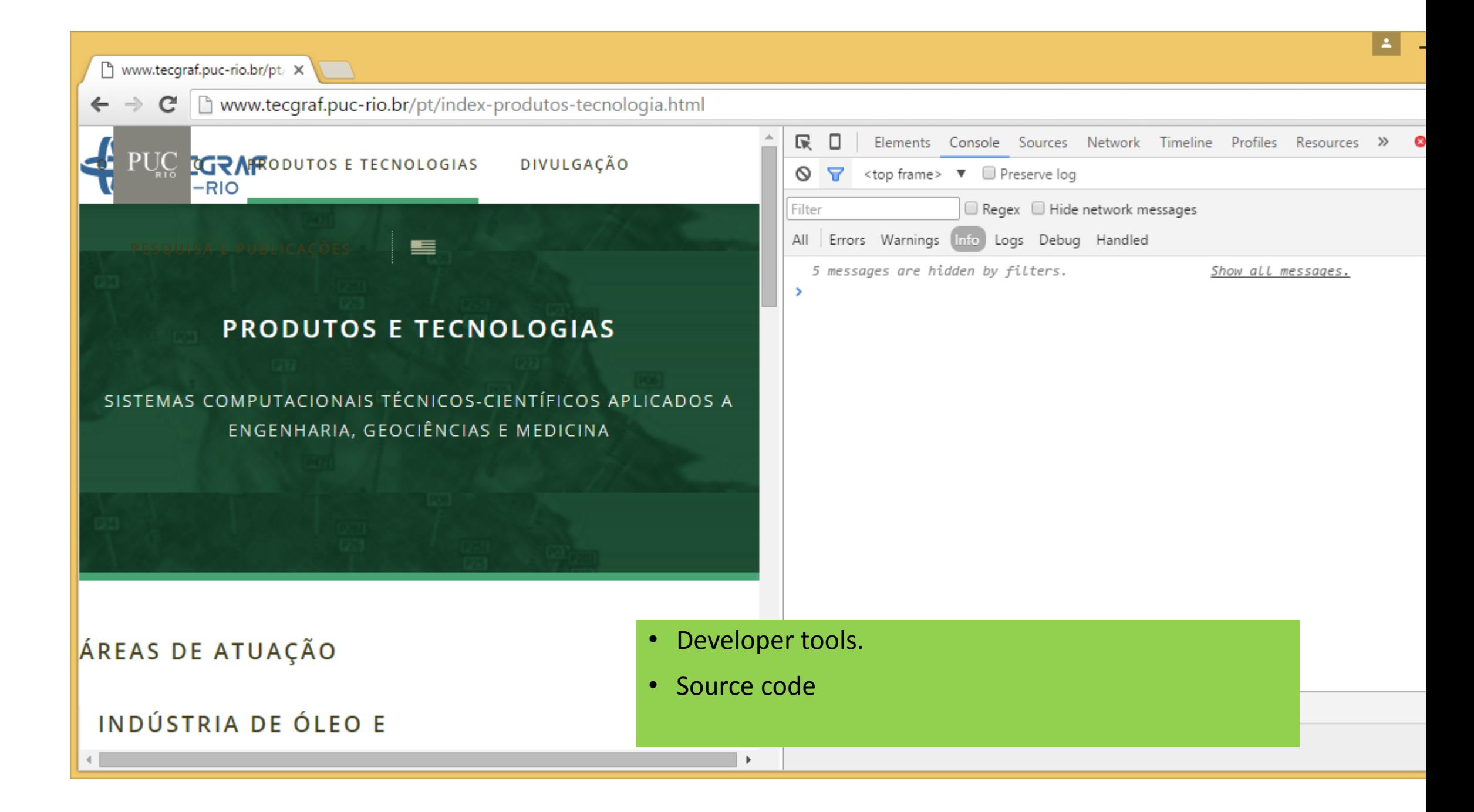

#### The Structure

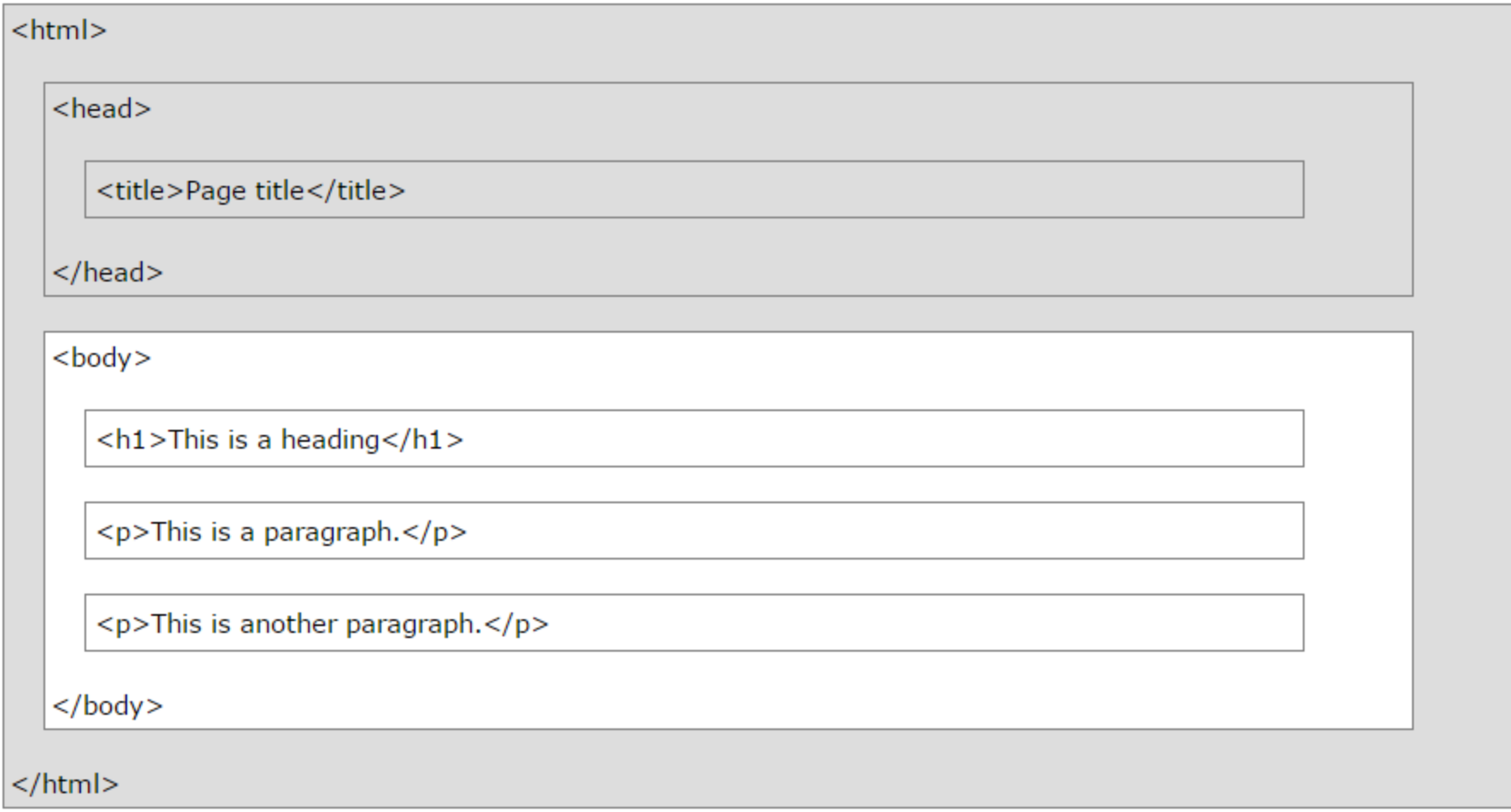

### "Hello World !"

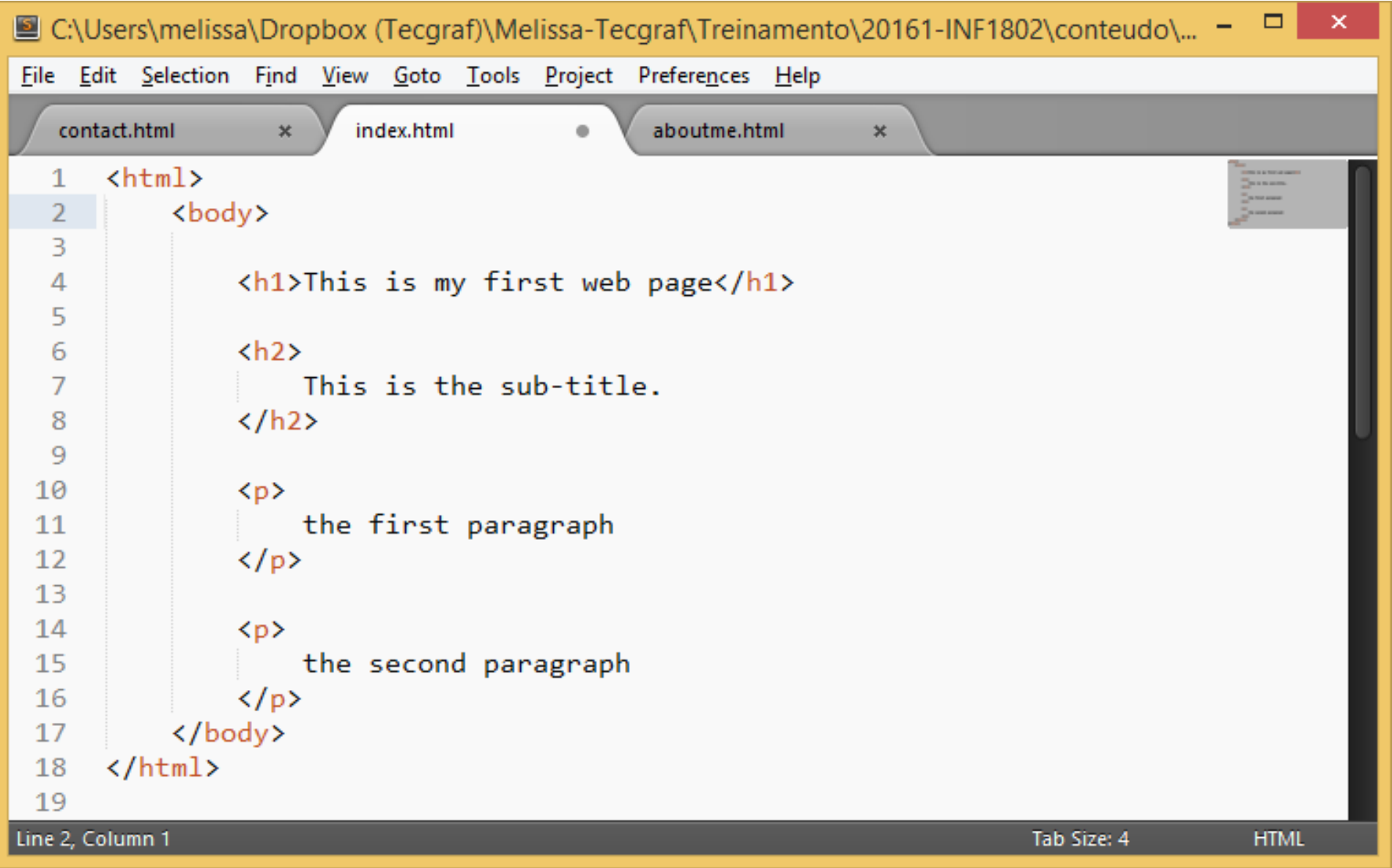

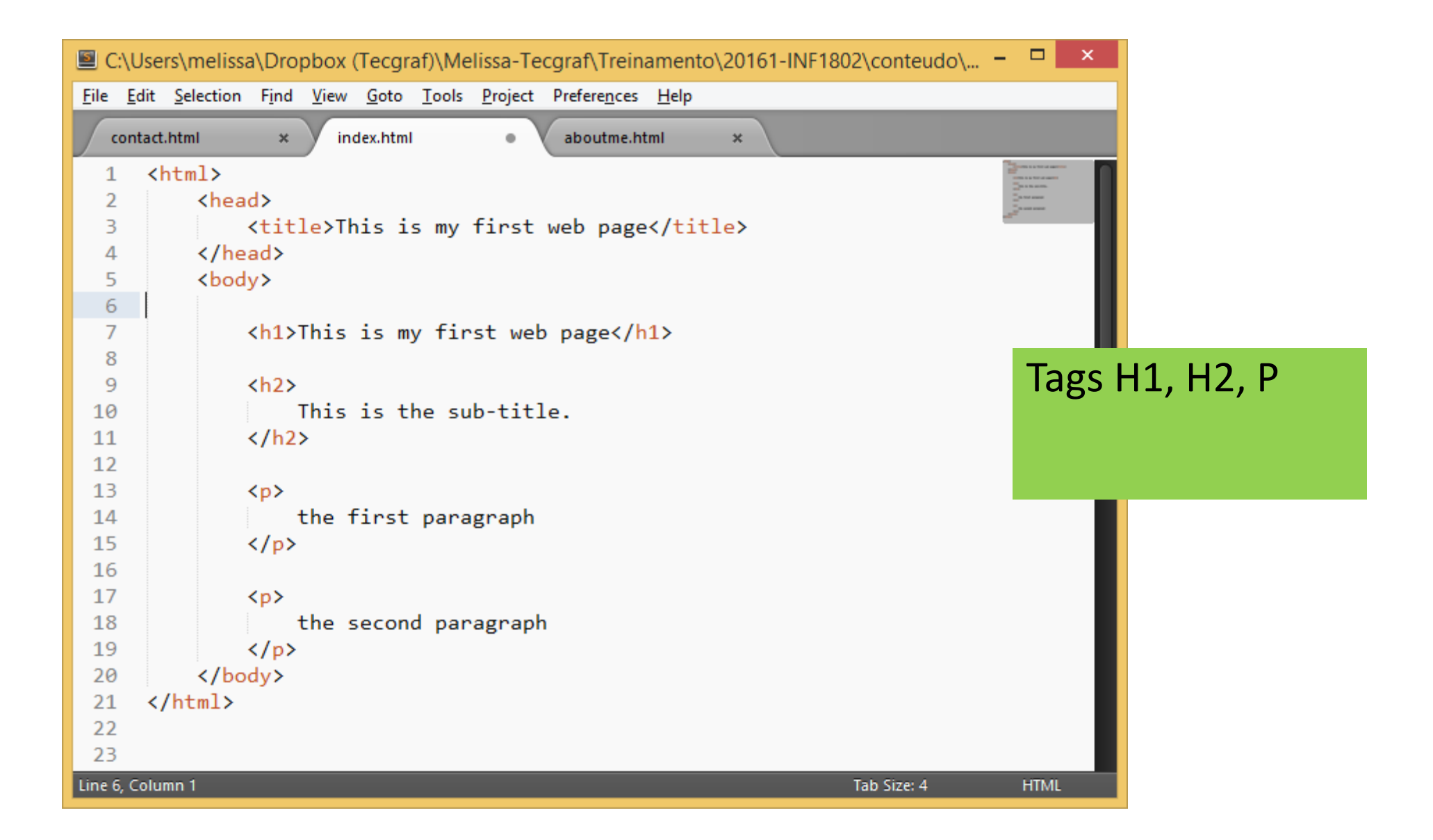

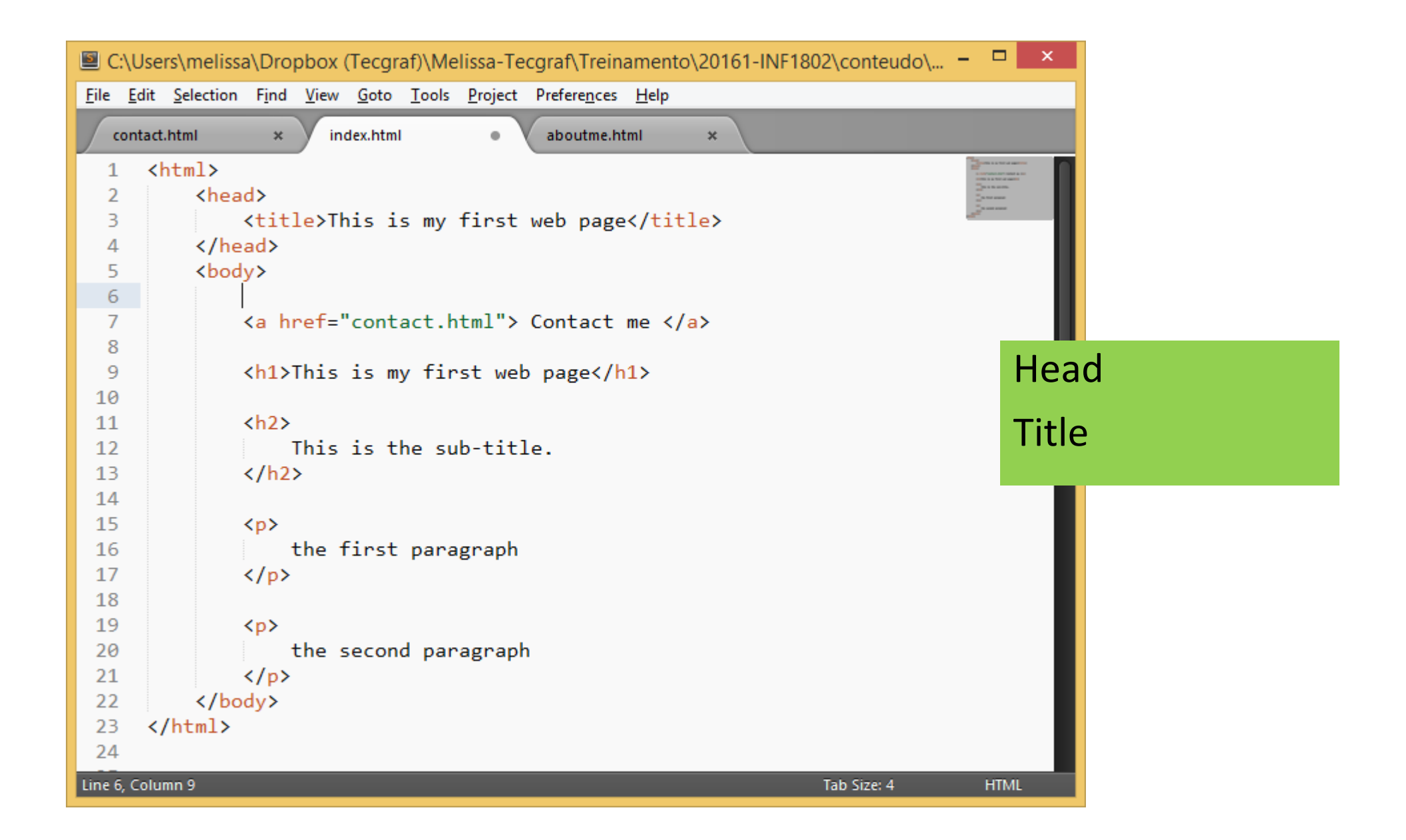

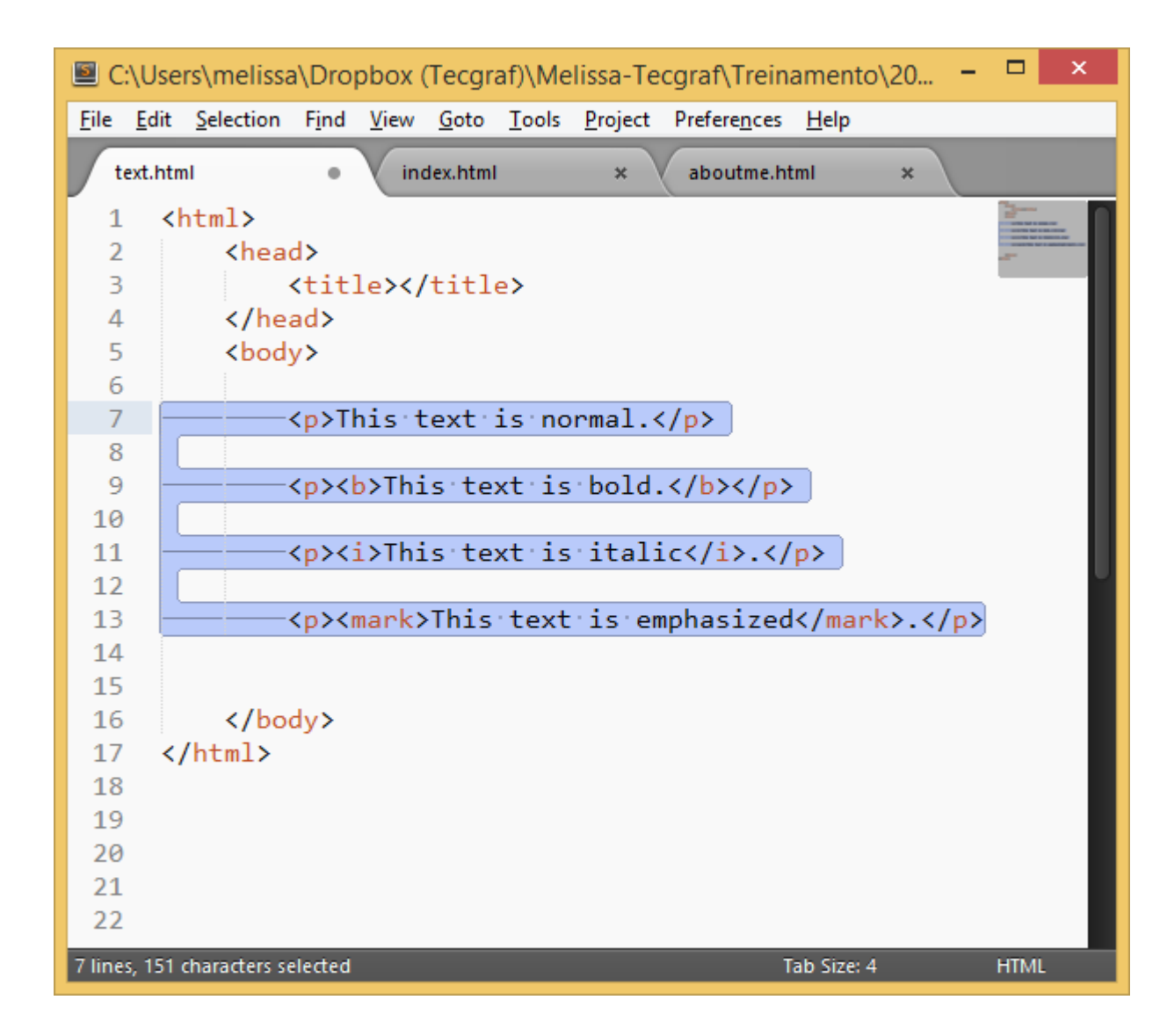

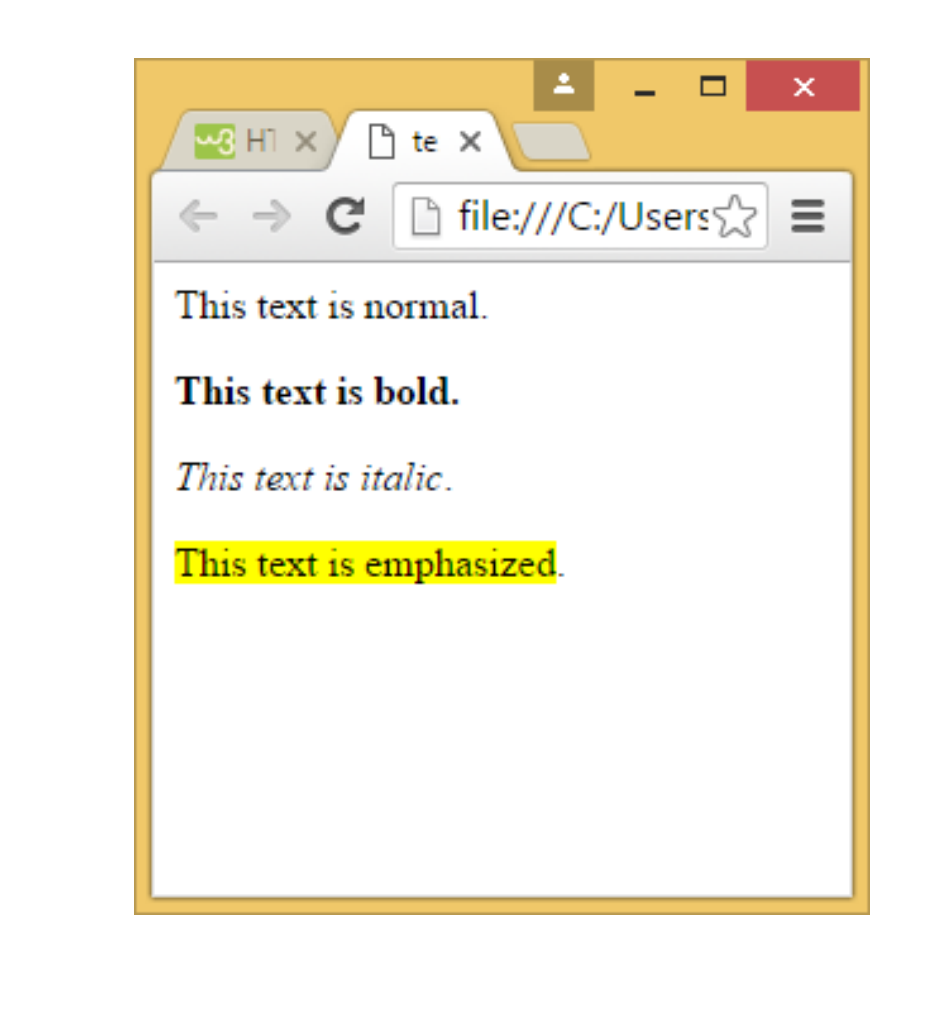

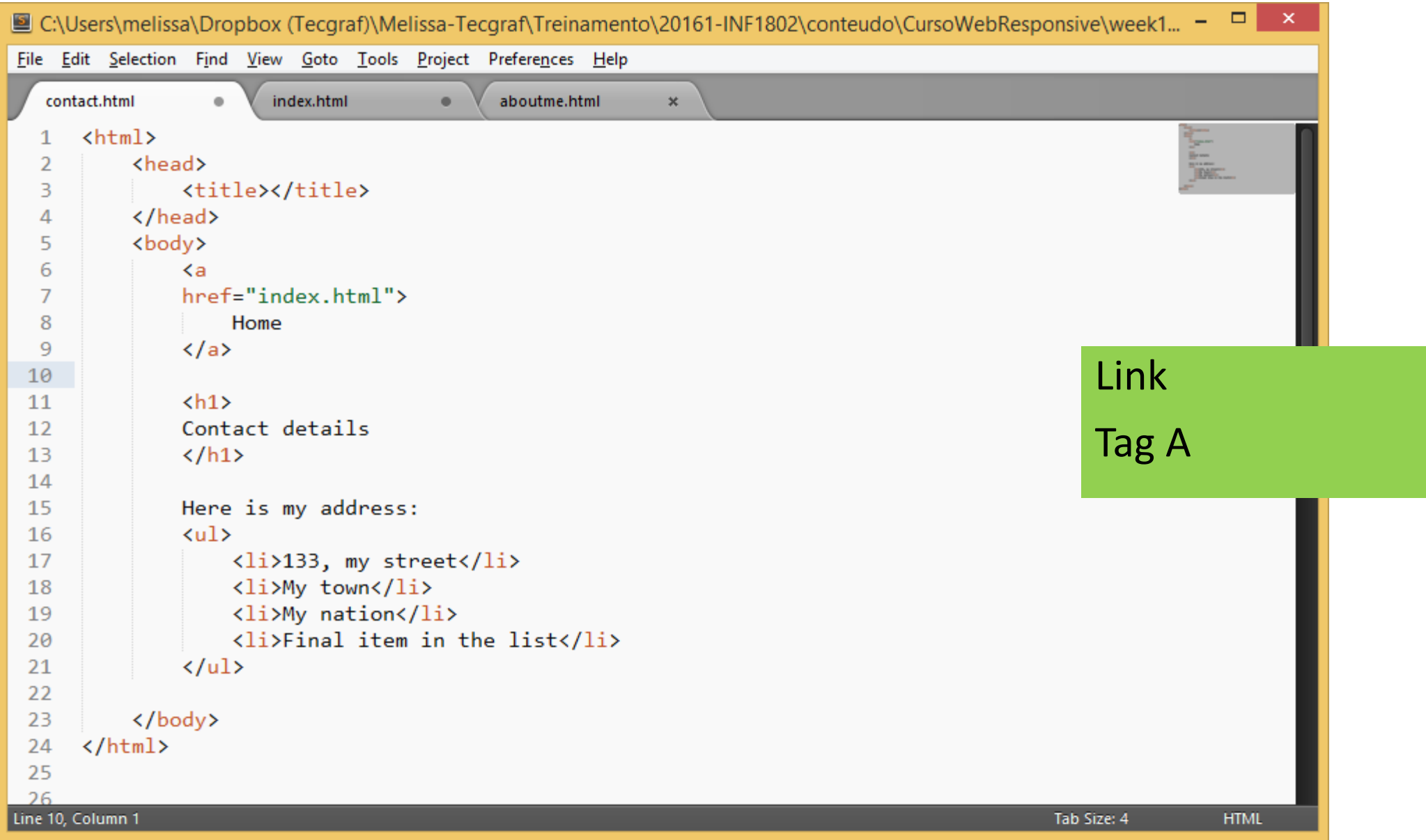

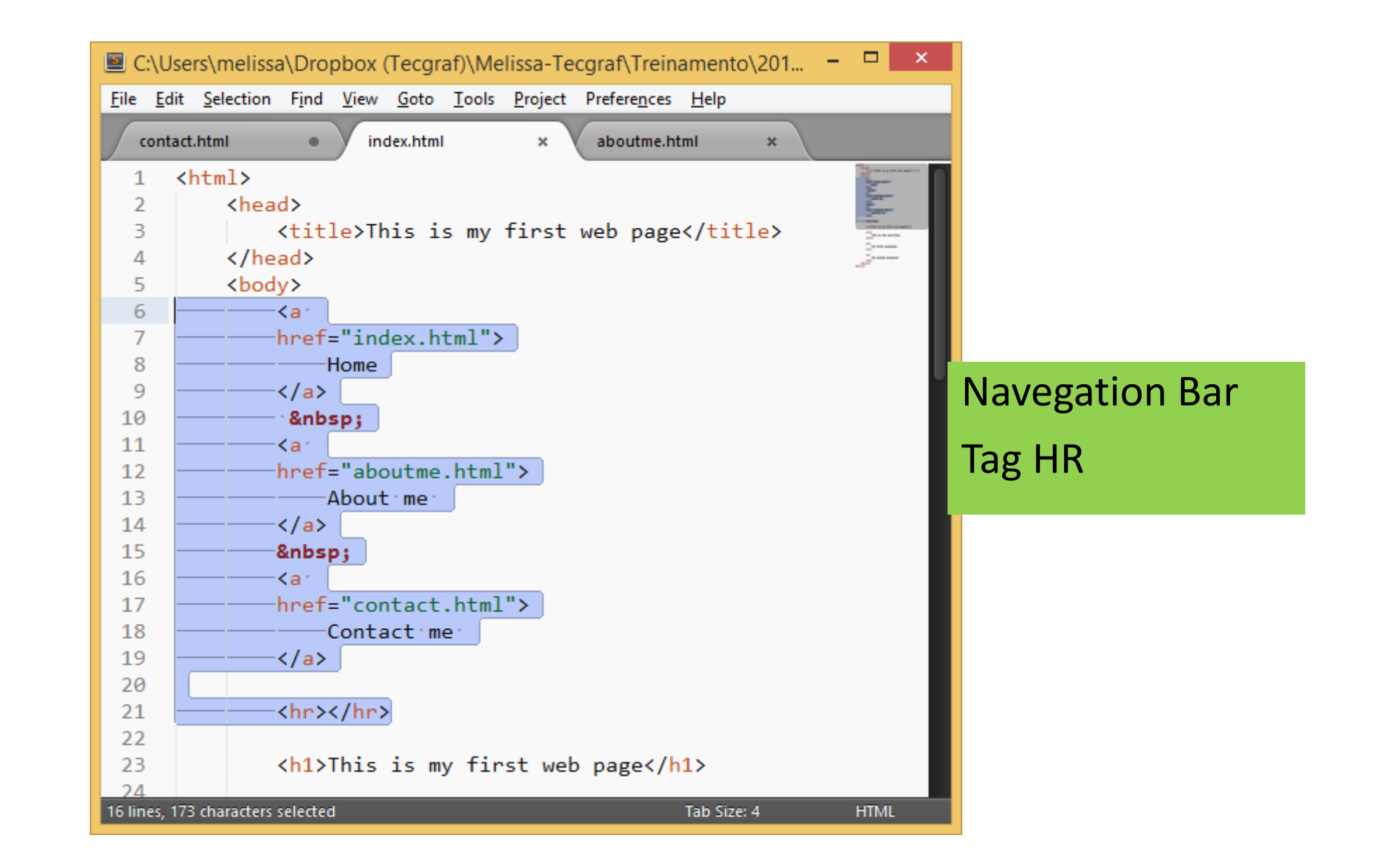

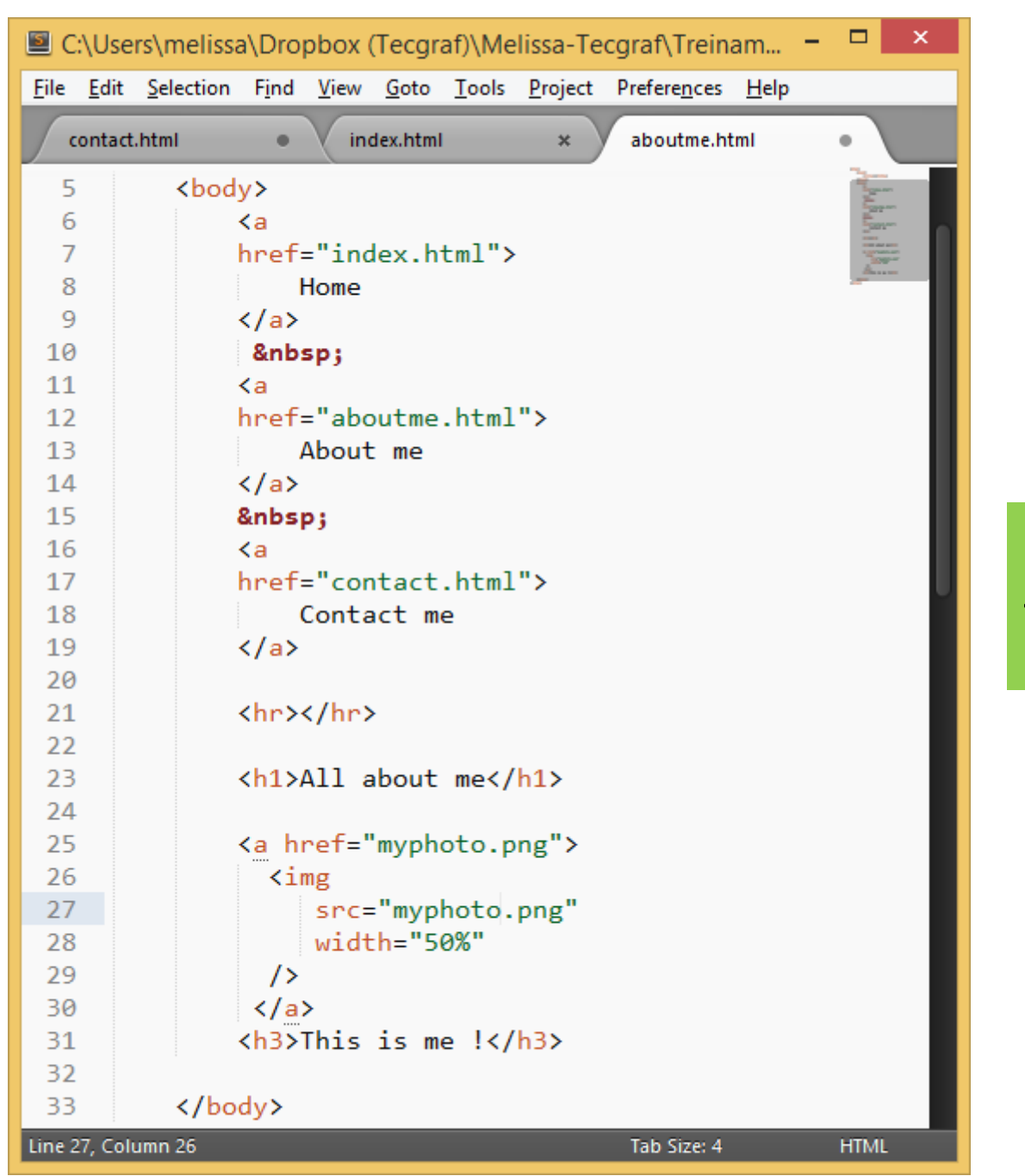

Images **Tag IMG** 

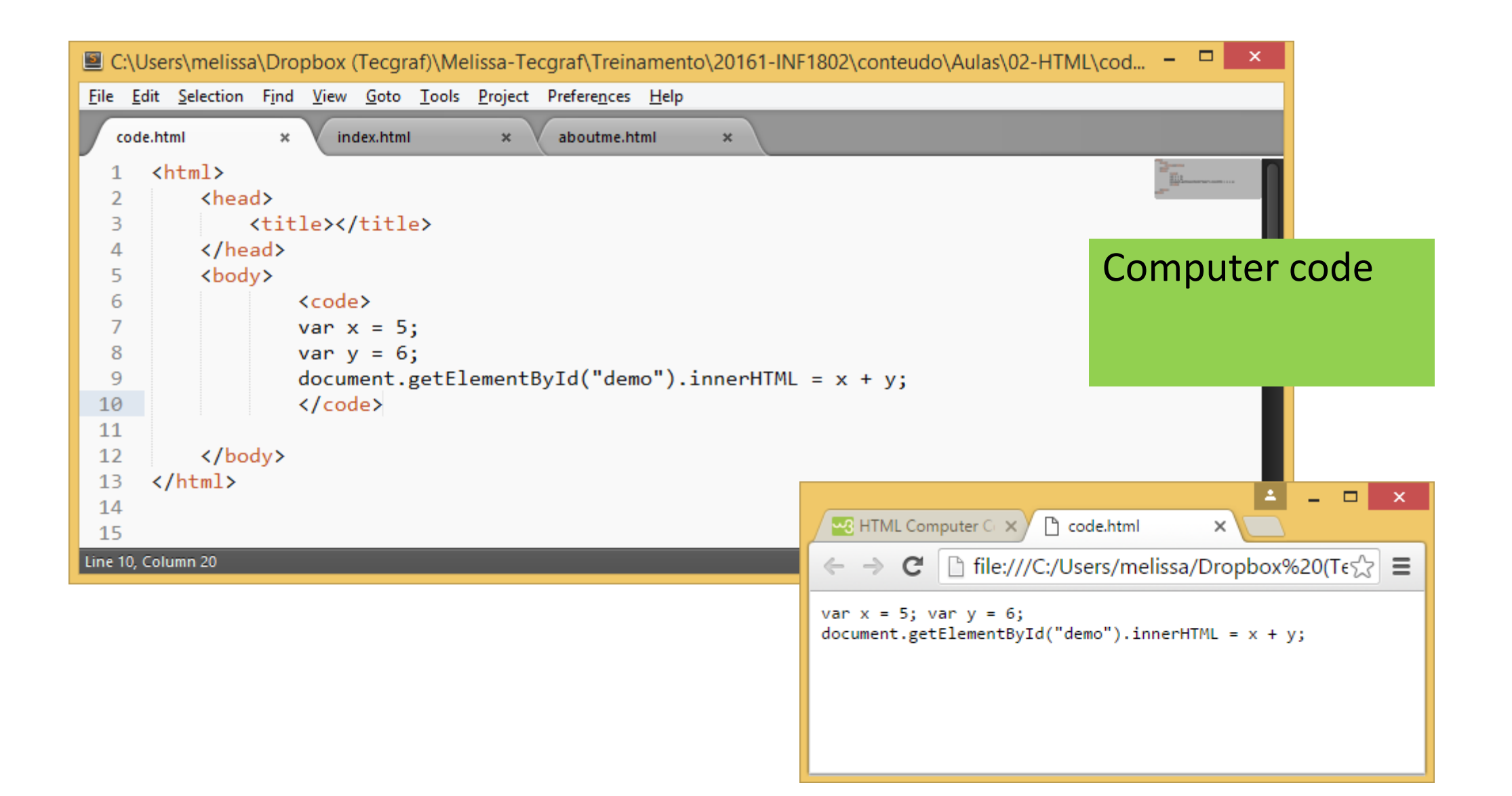

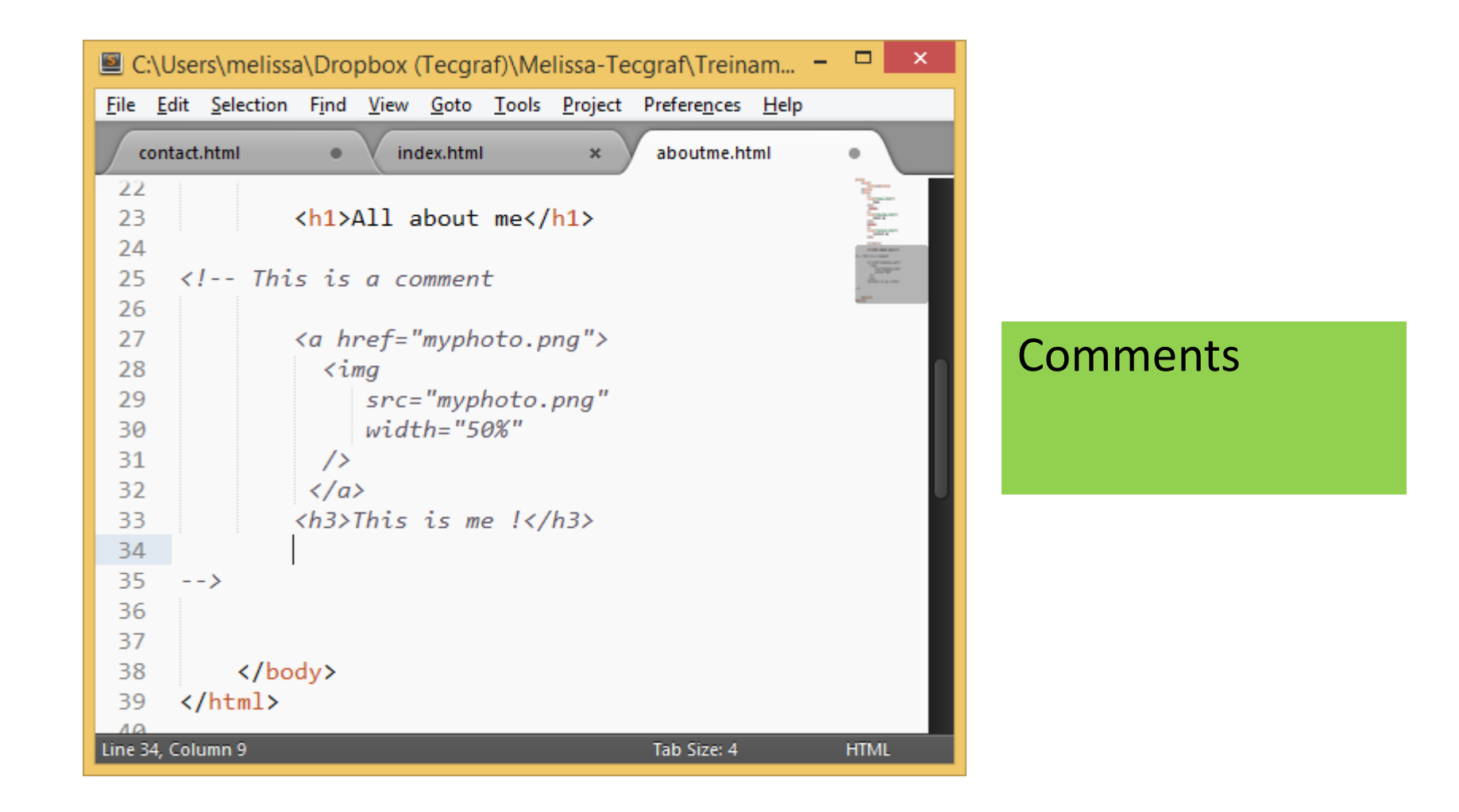

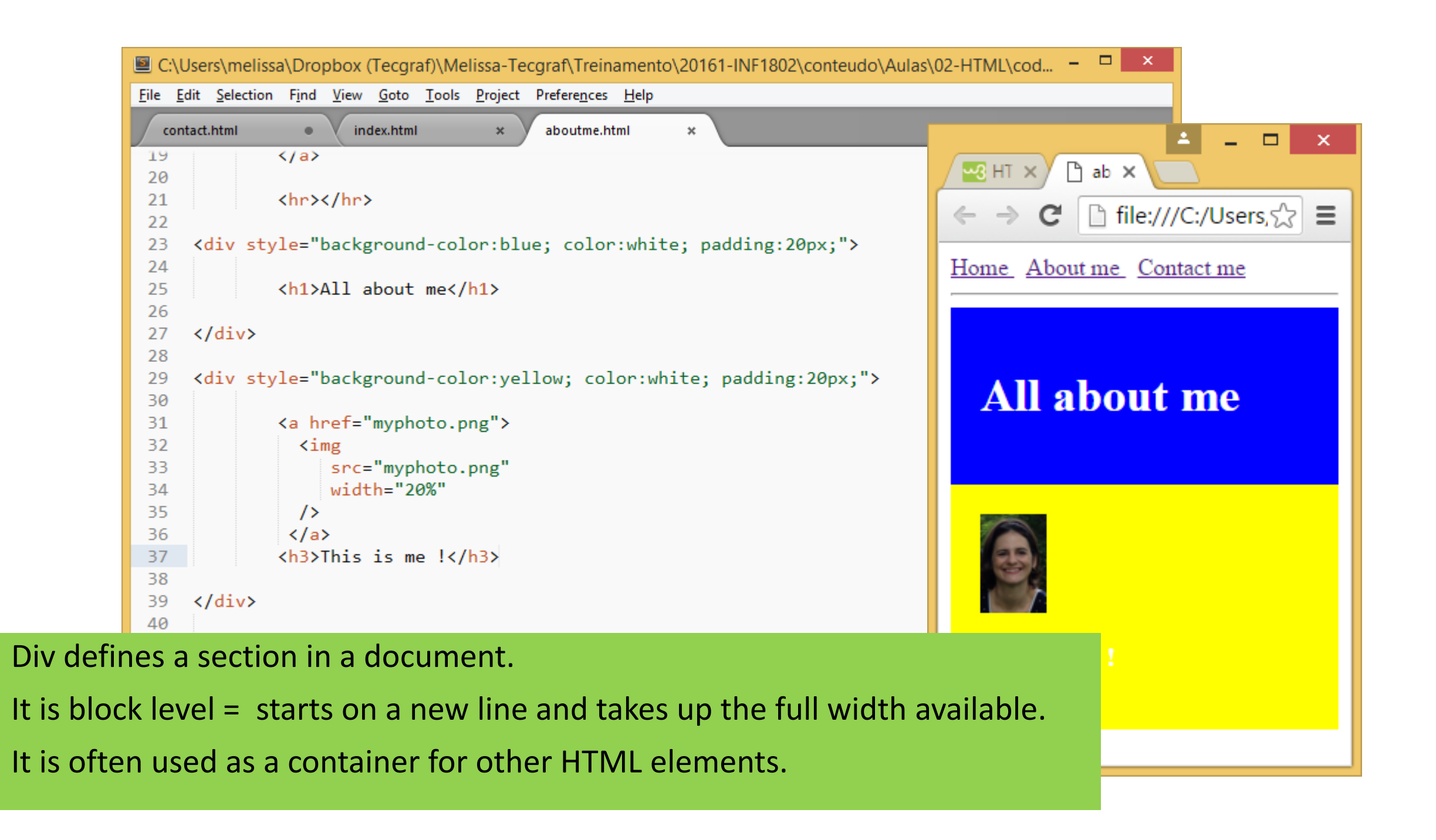

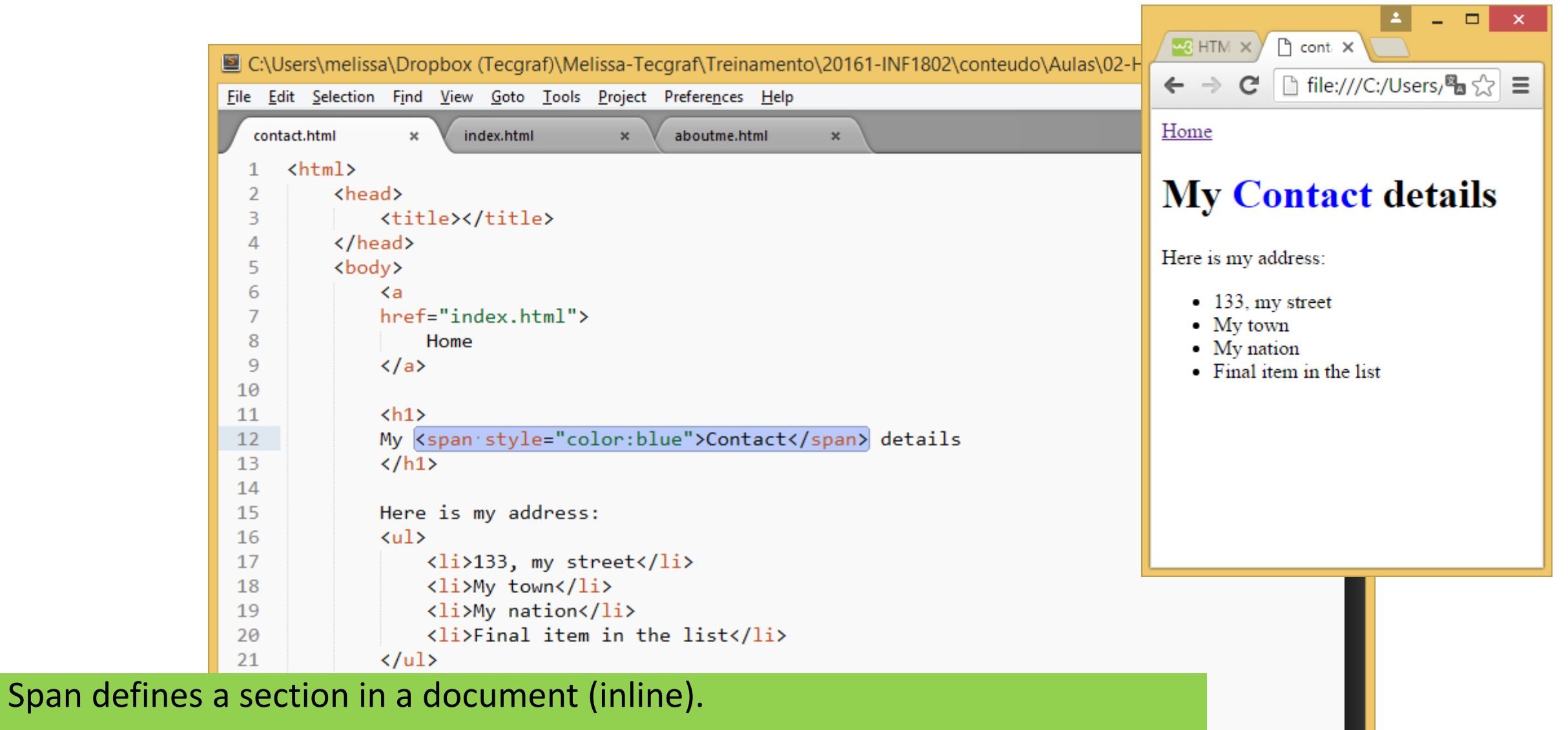

**HTML** 

An inline element does not start on a new line and only takes up as much width as necessary.

It is often used as a container for some text..

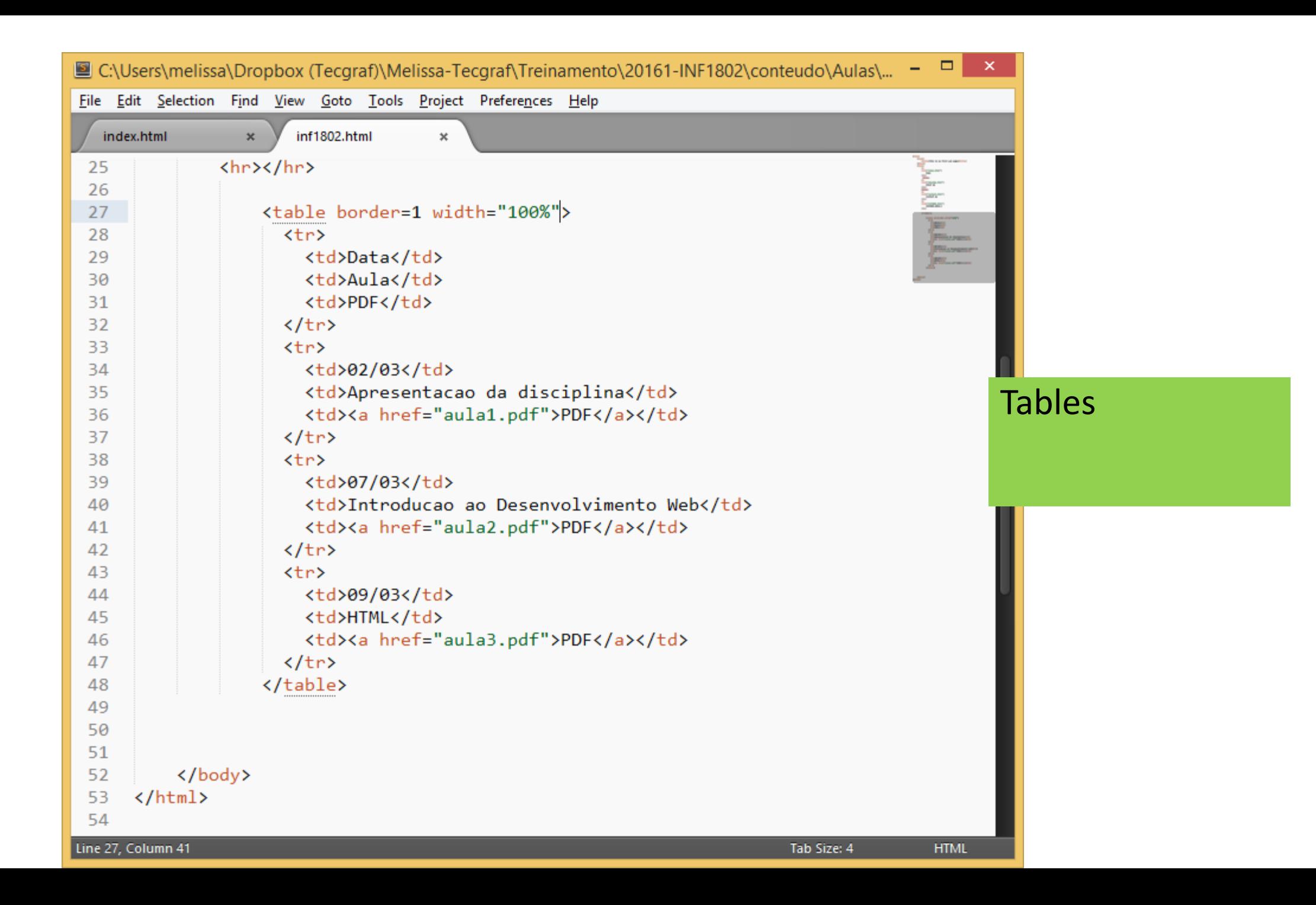

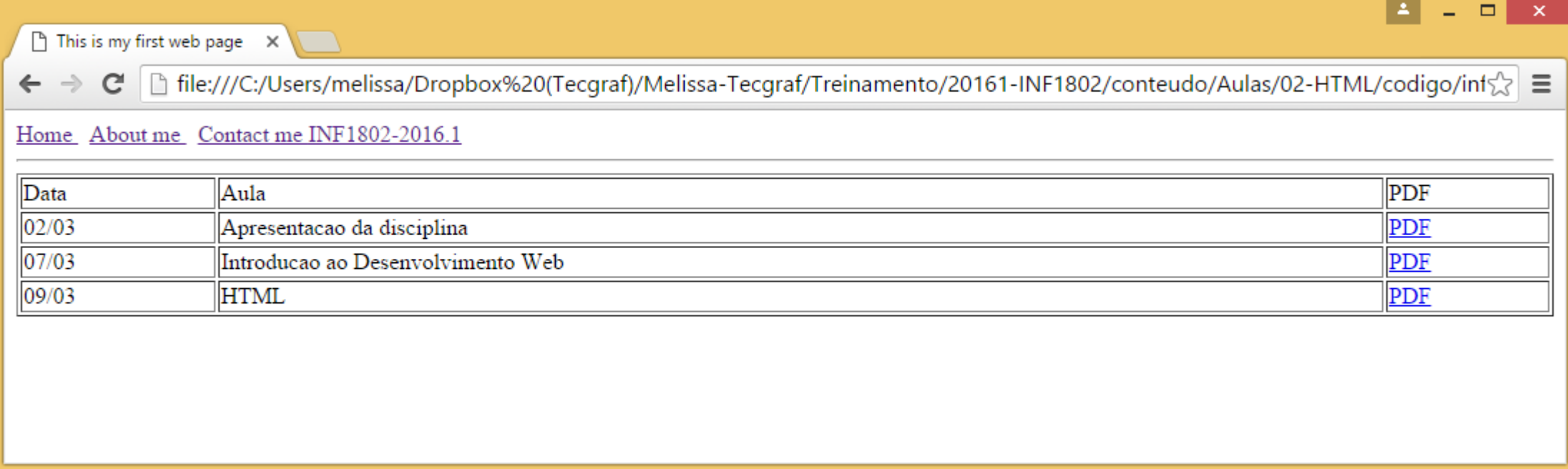